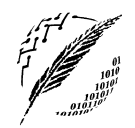

Departamento de Cs. e Ingeniería de la Computación

Universidad Nacional del Sur

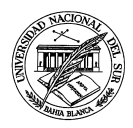

## Bases de Datos Segundo Cuatrimestre de 2019

Proyección de dependencias funcionales y cálculo de formas normales: ejemplos

## <span id="page-0-0"></span>1. Proyección de dependencias funcionales

Durante el cálculo de las formas normales una operación muy frecuente es la de calcular la proyección de un conjunto de d.f. F sobre un conjunto de atributos (o subesquema) S, esto es  $\Pi_S(F)$ . Formalmente  $\Pi_S(F)$  se define como el conunto de d.f. de la forma  $X \to Y$  tal que  $XY \subseteq S$  y  $X \to Y \in F^+$  (*i.e.*,  $F \models X \rightarrow Y$ 

A continuación, se mostrará a través de un ejemplo como calcular  $\Pi_S(F)$  sin necesidad de calcular  $F^+$ . Sea  $F = \{KMS \to TN, LP \to MTS, LT \to K, LN \to S, MT \to L, S \to L, KT \to L\}$  un conjunto  $mínimo reducido$  y sea  $KMST$  un conjunto de atributos.

Pasos para calcular  $\Pi_{KMST}(F)$ 

Abrir a derecha las d.f. de F: reemplazar cada d.f. en F de la forma  $X \to A_1 A_2 \dots A_n$  por  $X \rightarrow A_1, X \rightarrow A_2, \ldots, X \rightarrow A_n,$  $F = \{KMS \rightarrow T, KMS \rightarrow N, LP \rightarrow M, LP \rightarrow T, LP \rightarrow S,$ 

 $LT \rightarrow K, LN \rightarrow S, MT \rightarrow L, S \rightarrow L, KT \rightarrow L$ 

- Proyectamos las d.f. que aparecen explícitamente en  $F$  formadas por atributos que pertenecen a KMST en un conjunto C al cual le iremos incorporando d.f. hasta llegar a  $C = \Pi_{KMST}(F)$ . En este caso  $C = \{KMS \rightarrow T\},\$
- Solo restan identificar aquellas d.f. formadas por atributos en  $KMST$  que pertenecen a  $F^+$  y no aparecen explícitamente en  $F$ .

Para esto identificamos un conjunto de atributos  $Izq_{(KMST)}$  que contiene aquellos atributos de KMST que aparecen en el lado izquierdo de alguna d.f. en F. En este caso  $Izq_{(KMST)} = KMST$ .

El objetivo del conjunto  $Izq_{(KMST)}$  es identificar aquellos atributos que pueden determinar a otros ( i.e., aparecen del lado izquierdo de alguna d.f.) y descartar aquellos atributos que no pueden determinar a otros (*i.e.*, aparecen solo del lado derecho), para facilitar la búsqueda de las d.f. que aparecen en  $F^+$ . En este ejemplo no se descarta ningún atributo, pero en general podrían descartarse.

Luego calcularemos las clausuras de distintas combinaciones de atributos presentes en  $Izq_{(KMST)} =$ KMST. Podemos descartar las combinaciones de 4 (todos los atributos) dado que estamos buscando d.f. que no sean triviales o redundantes.

combinaciones de 1 atributo de KMST:

- $K_F^+ = K \Rightarrow$  no se deduce ninguna d.f. no trivial
- $M_F^+ = M \Rightarrow$  no se deduce ninguna d.f. no trivial
- $\bullet \:\: S^+_F = SL \Rightarrow$ se deduce $S \to L,$ pero no se proyecta porque $L \not\in KMST$
- $T^+_F=T\Rightarrow$ no se deduce ninguna d.f. no trivial

combinaciones de 2 atributos de KMST:

- $KM_F^+ = KM \Rightarrow$  no se deduce ninguna d.f. no trivial
- $KS_F^+ = KSL \Rightarrow$  se deduce  $KS \rightarrow L$ , pero no se proyecta porque  $L \not\in KMST$
- $KT_F^+ = KTL \Rightarrow$  se deduce  $KT \rightarrow L$ , pero no se proyecta porque  $L \not\in KMST$
- $MS_F^+ = MSL \Rightarrow$ se deduce $MS \to L,$ pero no se proyecta porque $L \not\in KMST$
- $MT_F^+ = MTLK \Rightarrow$  se deduce que  $MT \rightarrow K$  se proyecta sobre  $KMST$ , por lo tanto lo incorporamos a  $C: C = \{KMS \rightarrow T, MT \rightarrow K\}$
- $ST_F^+ = STLK \Rightarrow$  se deduce que  $ST \rightarrow K$  se proyecta sobre  $KMST$ , por lo tanto la incorporamos a  $C: C = \{KMS \to T, MT \to K, ST \to K\}$

combinaciones de 3 atributos de KMST:

- $KMS_F^+ = KMSTNL \Rightarrow$  se deduce  $KMS \rightarrow T$ , no es necesario agregarla porque ya pertenece  $a C = {KMS \rightarrow T, MT \rightarrow K, ST \rightarrow K}$
- $KMT_F^+ = KMTL \Rightarrow$  se deduce  $KMT \rightarrow L$ , pero no se proyecta porque  $L \not\in KMST$
- $KST_F^+ = KSTL \Rightarrow$  se deduce  $KST \to L$ , pero no se proyecta porque  $L \not\in KMST$
- $MST_F^+ = MST LKN \Rightarrow$  se deduce  $MST \to K$ , pero no se incorpora a C por ser redundante en C ya que  $K \in MST_C^+ = MSTK$  (note que  $ST \to K \in C$ )

Luego las dependencias de  $F$  que se proyectan en  $KMST$  son:

$$
\Pi_{KMST}(F) = \{KMS \to T, MT \to K, ST \to K\}
$$

## 2. Formas normales

Sea  $F = \{KMS \rightarrow TN, LP \rightarrow MTS, LT \rightarrow K, LN \rightarrow S, MT \rightarrow L, S \rightarrow L, KT \rightarrow L\}$ un conjunto mínimo reducido definido sobre el esquema  $R(KLMNPSTU)$  donde las laves candidatas son:  $PUL, PUS, PURT, PUMT.$ 

2.1. Encontrar una descomposición en 3FN, join sin perdida (j.s.p.), que preserve dependencias (p.d.) y optimizada.

Pasos para obtener una descomposición en  $3FN$ , j.d.p., p.d., optimizada de un esquema R con un conjunto d.f.  $F$  mínimo reducido:

- <span id="page-1-0"></span>1. Abrir a derecha las dependencias funcionales: reemplazar cada d.f. en F de la forma  $X \to A_1 A_2 \dots A_n$ por  $X \to A_1, X \to A_2, \ldots X \to A_n$ ,
- <span id="page-1-1"></span>2. verificar si el esquema R sin descomponer ya se encuentra en  $3FN$ . Para que esto de cumpla cada d.f.  $X \to A \in F$  debe satisfacer al menos una de las siguientes condiciones:
	- $\blacksquare$  X es superllave, o
	- $\blacksquare$  A es primo (es parte de alguna llave)

Nota: para verificar esto es necesario conocer (o calcular) todas las llaves de candidatas.

Si R está en [3](#page-2-0)FN no es necesario hacer la descomposición (paso 3).

- <span id="page-1-2"></span>**3.** Descomposición: Para cada d.f.  $X \to A \in F$  formar un esquema XA y calcular  $\Pi_{(XA)}F$  (las dependencias de F que se proyectan sobre el esquema XA). Atención! En un esquema se pueden proyectar más de una d.f.. Por lo tanto se formará un esquema para  $X \to A \in F$  siempre y cuando no exista otra d.f.  $Y \to B \in F$  talque  $XA \subset YB$ .
- <span id="page-1-3"></span>4. Join Sin Perdida: Si ningún esquema contiene una llave, se agrega a la descomposición un esquema formado por los atributos de alguna llave candidata.
- 5. Optimización: Se unen los esquemas que comparten al menos una llave.
- **6.** Unir esquemas que estén contenidos uno dentro del otro.

Ejemplo 2.1.1. Consideremos el esquema  $R(KLMNPSTU)$  con llaves:  $PUL, PUS, PUKT, PUMT$  y el conj. mínimo reducido  $F = \{KMS \to TN, LP \to MTS, LT \to K, LN \to S, MT \to L, S \to L, KT \to L\}.$ Cálculo de una descomposición 3FN, j..s.p, p.d. y optimizada para  $R(KLMNPSTU)$  (ver figura [1\)](#page-3-0):

1. Abrir a derecha las dependencias funcionales de  $F$ :

 $F = \{KMS \rightarrow T, KMS \rightarrow N, LP \rightarrow M, LP \rightarrow T, LP \rightarrow S,$  $LT \rightarrow K, LN \rightarrow S, MT \rightarrow L, S \rightarrow L, KT \rightarrow L$ 

2. verificar si el esquema  $R$  sin descomponer ya se encuentra en 3FN.

La d.f.  $KMS \to N \in F$  no verifica la 3FN ya que KMS no es superllave y N no es primo. Por lo tanto R no esta en [3](#page-2-0)FN y es necesario hacer la descomposición (paso 3)

<span id="page-2-0"></span>**3.** Descomposición:

- Subesq. 1:  $(KMST)$  Dependencias:  $\Pi_{KMST}(F) = \{KMS \rightarrow T, MT \rightarrow K, ST \rightarrow K\}$  llaves: KMS, MST. (Note que MT  $\rightarrow$  K y ST  $\rightarrow$  K no aparecen explicitamente en F pero pertenecen  $a F^+$  y por lo tanto se proyectan sobre KMST - ver cáculo de  $\Pi_{KMST}(F)$  en la sección [1](#page-0-0)).
- Subesq. 2:  $(KMNS)$  Dependencias:  $\Pi_{KMSN}^F = \{KMS \rightarrow N\}$  Llaves:  $KMS$
- Subesq. 3:  $(LMP)$  Dependencias:  $\Pi_{LMP}^F = \{LP \rightarrow M\}$  Llaves:  $LP$
- Subesq. 4:  $(LPT)$  Dependencias:  $\Pi_{LPT}^F = \{LP \rightarrow T\}$  Llaves:  $LP$
- Subesq. 5:  $(LPS)$  Dependencias:  $\Pi_{LPS}^F = \{ LP \rightarrow S, S \rightarrow L \}$  Llaves:  $LP, PS$
- Subesq. 6:  $(KLT)$  Dependencias:  $\Pi_{KLT}^F = \{KT \rightarrow L, LT \rightarrow K\}$  Llaves:  $KT,LT$
- Subesq. 7:  $(LMT)$  Dependencias:  $\Pi_{LMT}^F = \{MT \rightarrow L\}$  Llaves:  $MT$
- Subesq. 8:  $(LNS)$  Dependencias:  $\Pi_{LNS}^F = \{ S \rightarrow L, LN \rightarrow S \}$  Llaves: $LN, NS$

Nota: Si bien  $S \to L \in F$ , no se crea un esquema SL dado que  $S \to L$  se proyecta sobre el esquema LPS (creado por la d.f. LP  $\rightarrow$  S) y también sobre el esquema LNS (creado por LN  $\rightarrow$  S).

- 4. Join sin Perdida: dado que ningún subesquema contiene una llave de R  $(PUL, PUS, PUKT, PUMT)$ se agrega un subesquema formado por los atributos de alguna llave a elección, por ejemplo  $PUS$ :
	- Subesq. 9:  $(PUS)$  Dependencias:  $\Pi_{PUS}^F = \{\}$  Llaves:  $PUS$

Nota: sobre el esquema PUS no se proyectará ninguna dependencia funcional, dato que PUS es una llave y por lo tanto los atributos que la forman no se pueden determinar entre sí. Esto ocurre siempre independientemente de la llave que se elija.

- 5. Optimización: Se unen los esquemas que comparten al menos una llave
	- Subesq.  $1 \cup$  Subesq. 2:  $(KMNST)$  -Dependencias:  $\Pi_{KMST}^F \cup \Pi_{KMNS}^F = \{KMS \to T, MT \to K, KMS \to N\}$  - llaves:  $KMS, MST$
	- Subesq.  $3 \cup$  Subesq.  $4 \cup$  Subesq.  $5:$   $(LMPST)$  -Dependencias:  $\Pi_{LMP}^F \cup \Pi_{LPT}^F \cup \Pi_{LPS}^F = \{LP \rightarrow MST, S \rightarrow L\}$  - Llaves:  $LP, PS$
	- Subesq. 6:  $(KLT)$  Dependencias:  $\Pi_{KLT}^F = \{KT \rightarrow L, LT \rightarrow K\}$  Llaves:  $KT,LT$
	- Subesq. 7:  $(LMT)$  Dependencias:  $\Pi_{LMT}^F = \{MT \rightarrow L\}$  Llaves:  $MT$
	- Subesq. 8:  $(LNS)$  Dependencias:  $\Pi_{LNS}^F = \{S \rightarrow L, LN \rightarrow S\}$  Llaves:  $LN, NS$
	- Subesq. 9:  $(PUS)$  Dependencias:  $\Pi_{PUS}^F = \{\}$  Llaves: PUS
- 6. Unir esquemas que estén contenidos uno dentro del otro: el subesquema  $(LMT)$  esta contenido en el suesquema  $(LMPST)$  por lo tanto se unen para formar un solo subesquema  $(LMPST)$  con dependencias  $\{LP \to MST, S \to L, MT \to L\}$  y Llaves:  $LP, PS, MPT$ .

Finalmente se obtiene la siguiente descomposición en 3FN, j.s.p, p.d., optimizada:  $\rho = (KMNST, KLT, LMPST, LNS, PUS)$ 

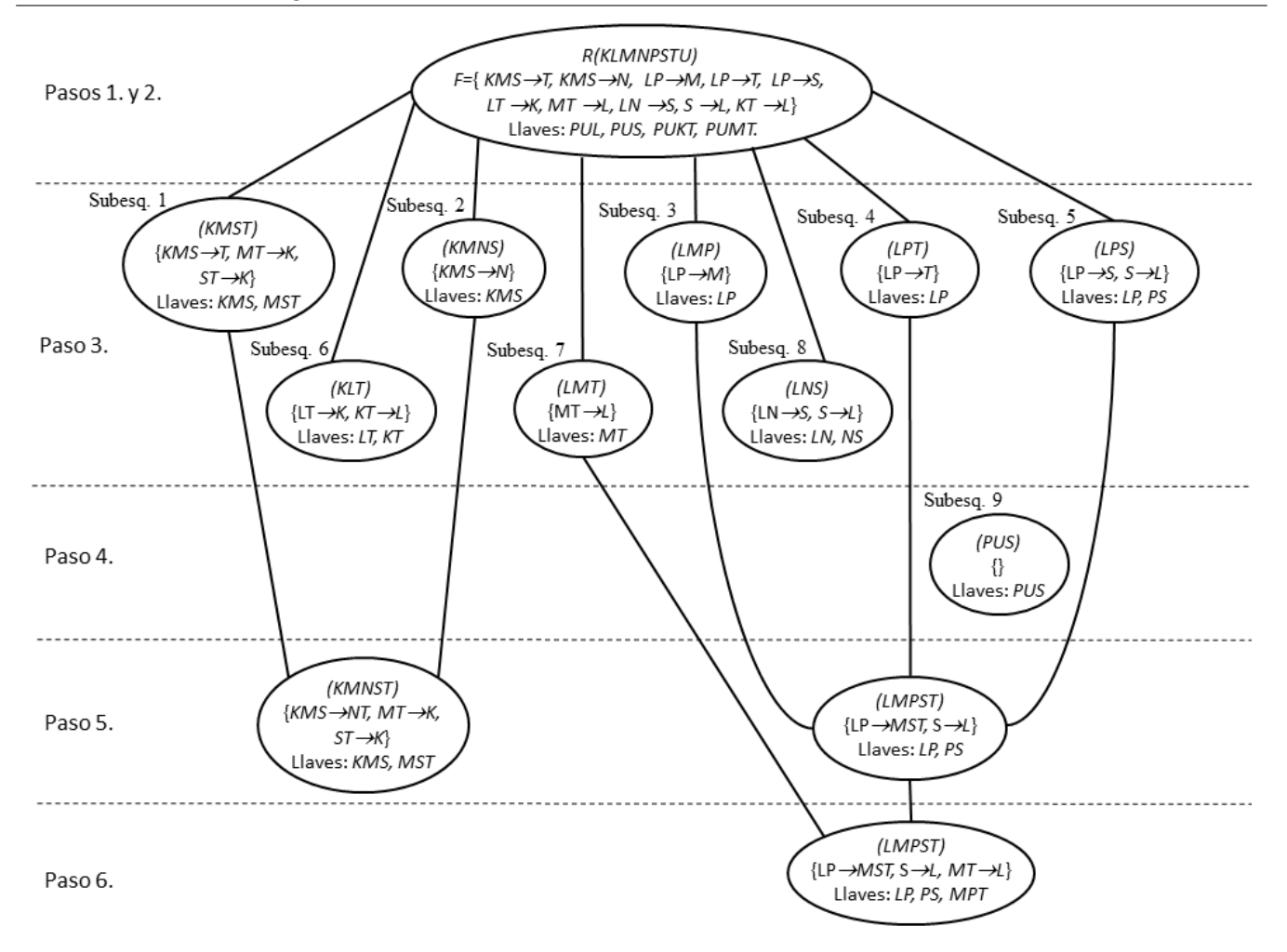

<span id="page-3-0"></span>Figura 1: Cálculo de la descomposición  $\rho = (KMNST, KLT, LMPST, LNS, PUS)$  en 3FN, p.d., j.s.p., optimizada

## 2.2. Encontrar una descomposición en FNBC, j.s.p., optimizada.

Pasos a seguir para obtener una descomposición en FNBC a partir de 3FN p.d., j.s.p. de un esquema  $R$  con un conjunto de d.f.  $F$ :

- [1](#page-1-0). Calcular una descomposición  $\rho$  en 3FN, j.s.p., p.d.: Pasos 1, [2](#page-1-1), [3](#page-1-2) y [4](#page-1-3) del algoritmo 3FN, j.s.p., p.d.
- **2.** Descomposición de subesquemas que no respetan FNBC. Mientras exista un subesquema U en  $\rho$ , que viola FNBC:.
	- a) Sea  $X \to A$  una d.f. de U que viola FNBC, esto es, X no es superllave del subesquema U. Note que A es un solo atributo, por lo tanto las d.f. de U deben estar abiertas a derecha.

**Heurística de selección:** Si hay mas de una d.f.  $X \rightarrow A$  que viola FNBC, elegir primero aquella d.f. con menor cantidad de atributos del lado izquierdo  $X$ , y que su atributo  $A$  del lado de derecho aparezca en la menor cantidad de d.f. Esto garantiza que se pierdan la menor cantidad de d.f. posibles durante la descomposición.

- b) Partir U en dos sub-esquemas XA y U/A, siempre y cuando XA respete F.N.B.C. Para esto es necesario calcular las d.f. que se proyectan en cada sub-esquema.
- 3. Optimización: Se unen los esquemas que comparten al menos una llave  $y/\sigma$  estén contenidos uno dentro del otro siempre y cuando el esquema resultante respete F.N.B.C.

Ejemplo 2.2.1. Consideremos el esquema  $R(KLMNPSTU)$  con llaves:  $PUL, PUS, PUKT, PUMT$  y el conj. mínimo reducido  $F = \{KMS \to TN, LP \to MTS, LT \to K, LN \to S, MT \to L, S \to L, KT \to L\}.$ Cálculo de una descomposición FNBC, j..s.p y optimizada para  $R(KLMNPSTU)$  (ver figura [2\)](#page-5-0):

- [1](#page-1-0). Calculamos una descomposición 3FN, p.d., j.s.p. (pasos 1, [2](#page-1-1), [3](#page-1-2) y [4](#page-1-3) del ejemplo anterior)
	- Subesq. 1:  $(KMST)$  Dependencias:  $\Pi_{KMST}(F) = \{KMS \rightarrow T, MT \rightarrow K, ST \rightarrow K\}$ llaves:  $KMS, MTS$ .
	- Subesq. 2:  $(KMNS)$  Dependencias:  $\Pi_{KMSN}^F = \{KMS \rightarrow N\}$  Llaves:  $KMS$
	- Subesq. 3:  $(LMP)$  Dependencias:  $\Pi_{LMP}^F = \{LP \rightarrow M\}$  Llaves:  $LP$
	- Subesq. 4:  $(LPT)$  Dependencias:  $\Pi_{LPT}^F = \{LP \rightarrow T\}$  Llaves:  $LP$
	- Subesq. 5:  $(LPS)$  Dependencias:  $\Pi_{LPS}^F = \{ LP \rightarrow S, S \rightarrow L \}$  Llaves:  $LP, PS$
	- Subesq. 6:  $(KLT)$  Dependencias:  $\Pi_{KLT}^F = \{KT \rightarrow L, LT \rightarrow K\}$  Llaves:  $KT,LT$
	- Subesq. 7:  $(LMT)$  Dependencias:  $\Pi_{LMT}^F = \{MT \rightarrow L\}$  Llaves:  $MT$
	- Subesq. 8:  $(LNS)$  Dependencias:  $\Pi_{LNS}^F = \{S \rightarrow L, LN \rightarrow S\}$  Llaves: $LN, NS$
	- Subesq. 9:  $(PUS)$  Dependencias:  $\Pi_{PUS}^F = \{\}$  Llaves:  $PUS$
- 2. Descomposición de subesquemas que no respetan FNBC (sombreados con gris en la figura [2\)](#page-5-0):
	- el Subesq. 1 (KMST) con llave: KMS no respeta F.N.B.C. por que  $\Pi_{KMST}(F)$  contiene la dependencia  $ST \to K$  y  $ST$  no es superllave. Luego  $(KMST)$  se descompone en dos subesquemas:
		- Subesquema 1.1:  $(KST)$  Dependencias:  $\Pi_{KST}(\Pi_{KMST}(F)) = \{ST \rightarrow K\}$  llaves:  $ST$
		- Subesquema 1.2:  $(MST)$  Dependencias:  $\Pi_{MST}(\Pi_{KMST}(F)) = \{\}\$ llaves: MST Note que las d.f. que se proyectan en cada subesquema provienen de las dependencias proyectadas en KMST  $(\Pi_{KMST}(F))$  y no de F.
	- el Subesq. 5 (LPS) con llaves: LP, PS, no respeta F.N.B.C. por que  $\Pi_{LPS}(F)$  contiene la dependencia  $S \to L$  y S no es superllave. Luego  $(LPS)$  se descompone en dos subesquemas:
		- Subesquema 5.1: (SL) Dependencias:  $\Pi_{SL}(\Pi_{LPS})=\{S\to L\}$  llaves:  $S$
		- Subesquema 5.2: (PS) Dependencias:  $\Pi_{PS}(\Pi_{LPS}) = \{\}\$ llaves: PS
	- el Subesq. 8 (LNS) con llaves: LN, NS, no respeta F.N.B.C. por que  $\Pi_{LNS}(F)$  contiene la dependencia  $S \to L$  y S no es superllave. Luego  $(LNS)$  se descompone en dos subesquemas:
		- Subesquema 8.1: (SL) Dependencias:  $\Pi_{SL}(\Pi_{LNS}) = \{S \rightarrow L\}$  llaves: S
		- Subesquema 8.2: (NS) Dependencias:  $\Pi_{NS}(\Pi_{LNS}) = \{\}\$ llaves: NS

Los subesquemas 2,3,4,6,7 y 9 respetan FNBC y no hay que descomponerlos.

- 3. Optimización:
	- Los subesquemas  $3(LMP)$  y  $4(LPT)$  comparten la llave LP. Al unirlos, se genera el subesquema  $(LMPT)$  que contiene al subesquema  $7(LMT)$ , quedando:  $(LMPT)$  con dependencias:  $\Pi_{LMPT}^F = \{LP \rightarrow MT, MT \rightarrow L\}$  y llaves:  $LP, MPT$ La dependencia  $MT \to L$  viola FNBC porque MT no es superllave, por lo tanto no se puede hacer esta optimización.
	- Los subesquemas  $8.1(LS)$  y 5.1  $(LS)$  comparten la llave y están contenidos uno dentro del otro (son iguales) por lo tanto se funden en uno solo.
	- El subesquema 8.2 (NS) esta contenido dentro del subesquema 2 ( $K MNS$ ), por lo tanto se funden en un solo esquema  $(KMNS)$  con las dependencias:  $\{KMS \rightarrow N\}$  y llave  $KMS$ .
	- El subesquema 5.2 (PS) esta contenido dentro del subesquema 9 (PUS), por lo tanto se funden en un solo esquema  $(PUS)$  sin dependencias y llave  $PUS$ .

Finalmente se obtiene la siguiente descomposición en FNBC, j.s.p, optimizada:  $\rho = (KLT, KST, MST, KMSN, LS, LMT, LMP, LPT, PUS)$ 

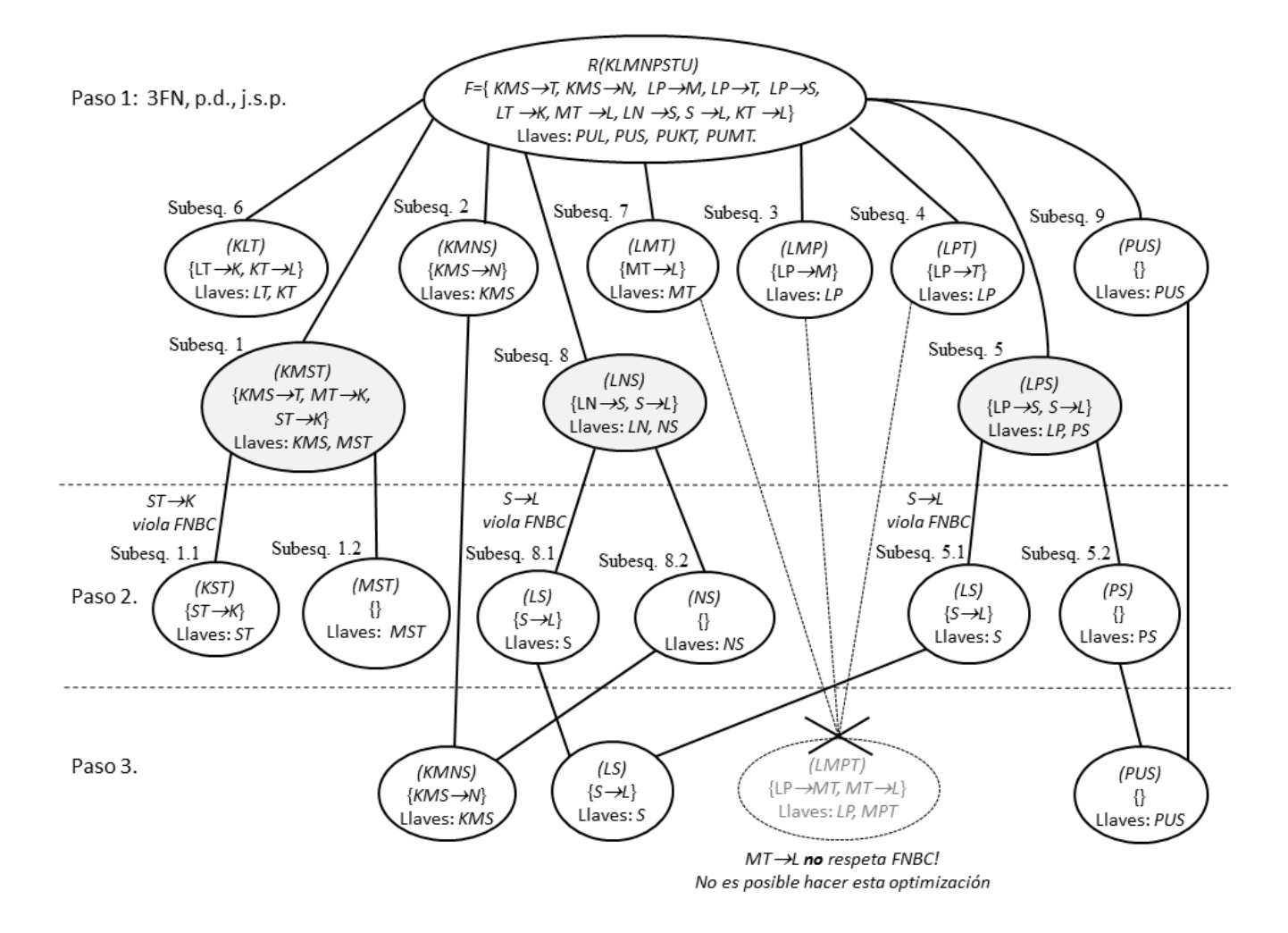

<span id="page-5-0"></span>Figura 2: Cálculo de la descomposición  $\rho = (KLT, KST, MST, KMSN, LS, LMT, LMP, LPT, P US)$  en FNBC, j.s.p., optimizada.